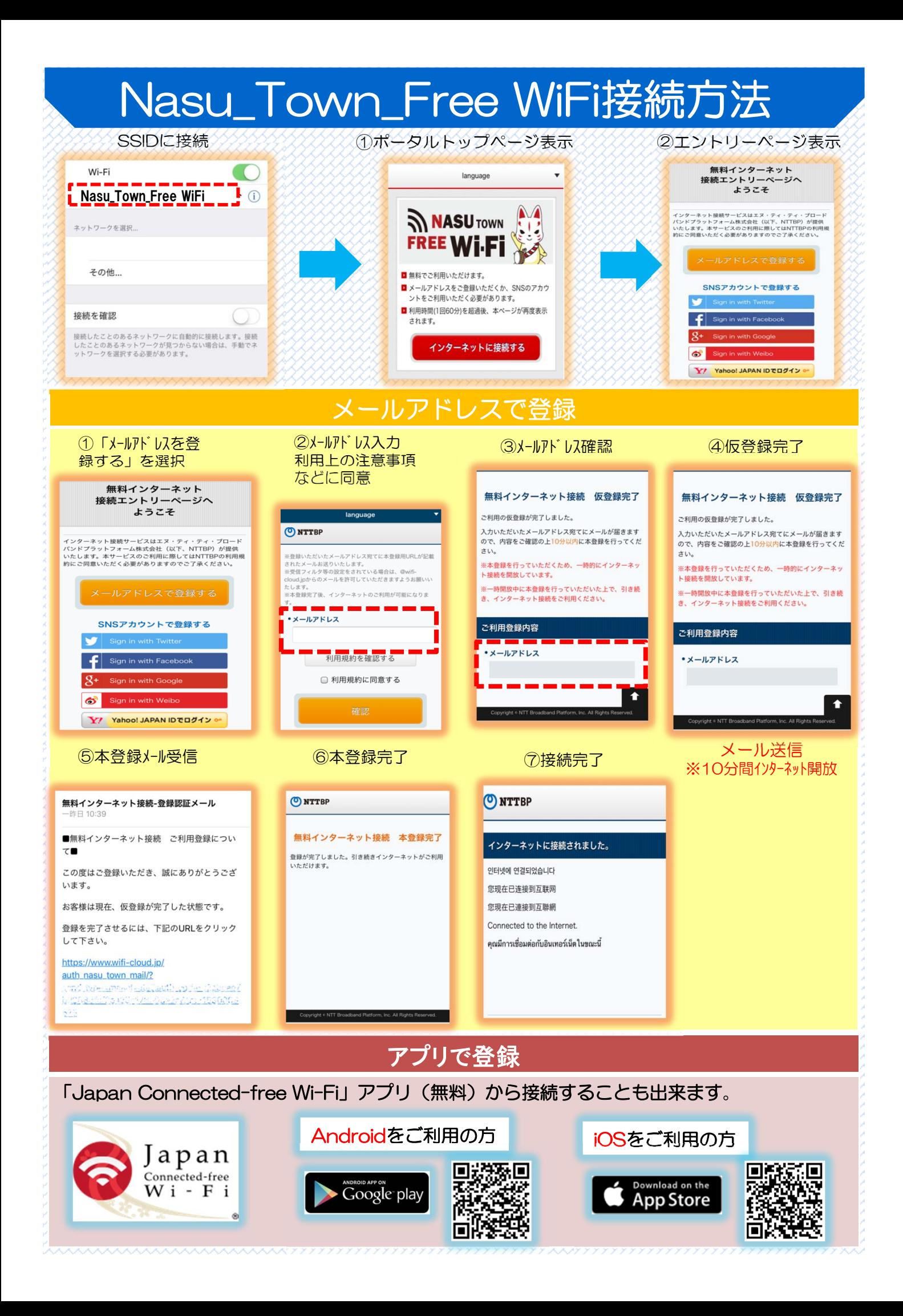

## Nasu\_Town\_Free WiFi接続方法

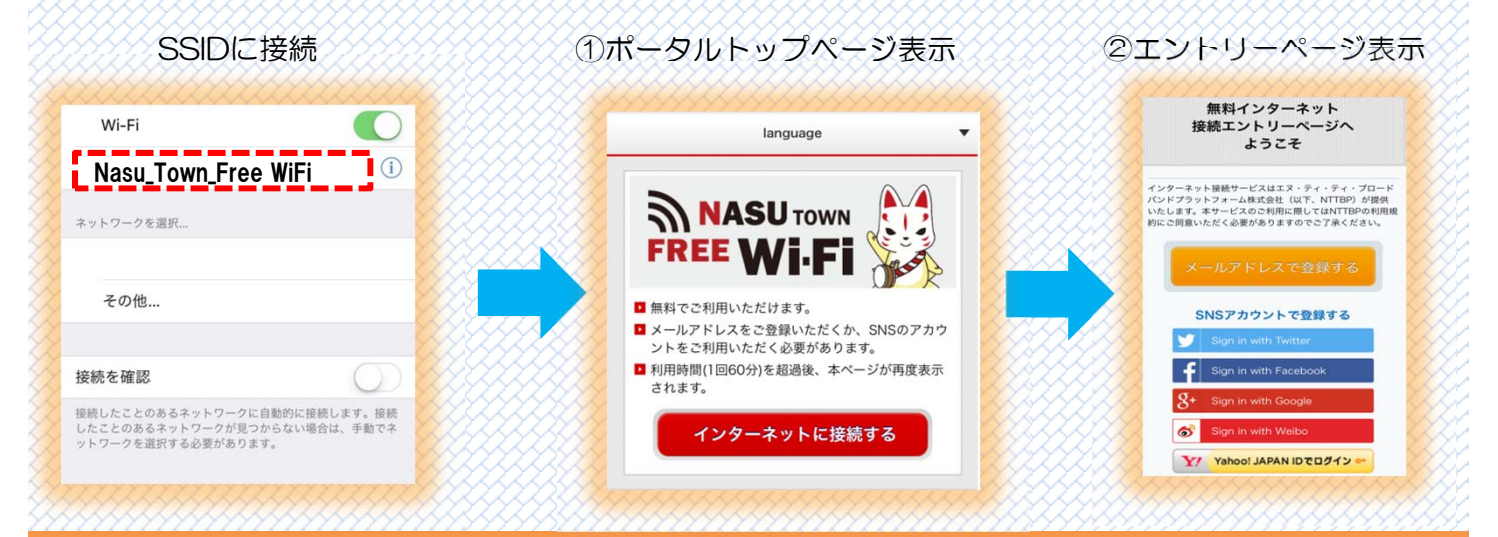

## **SNS**で登録

②SNSアカウント入力(いずれか1つ)

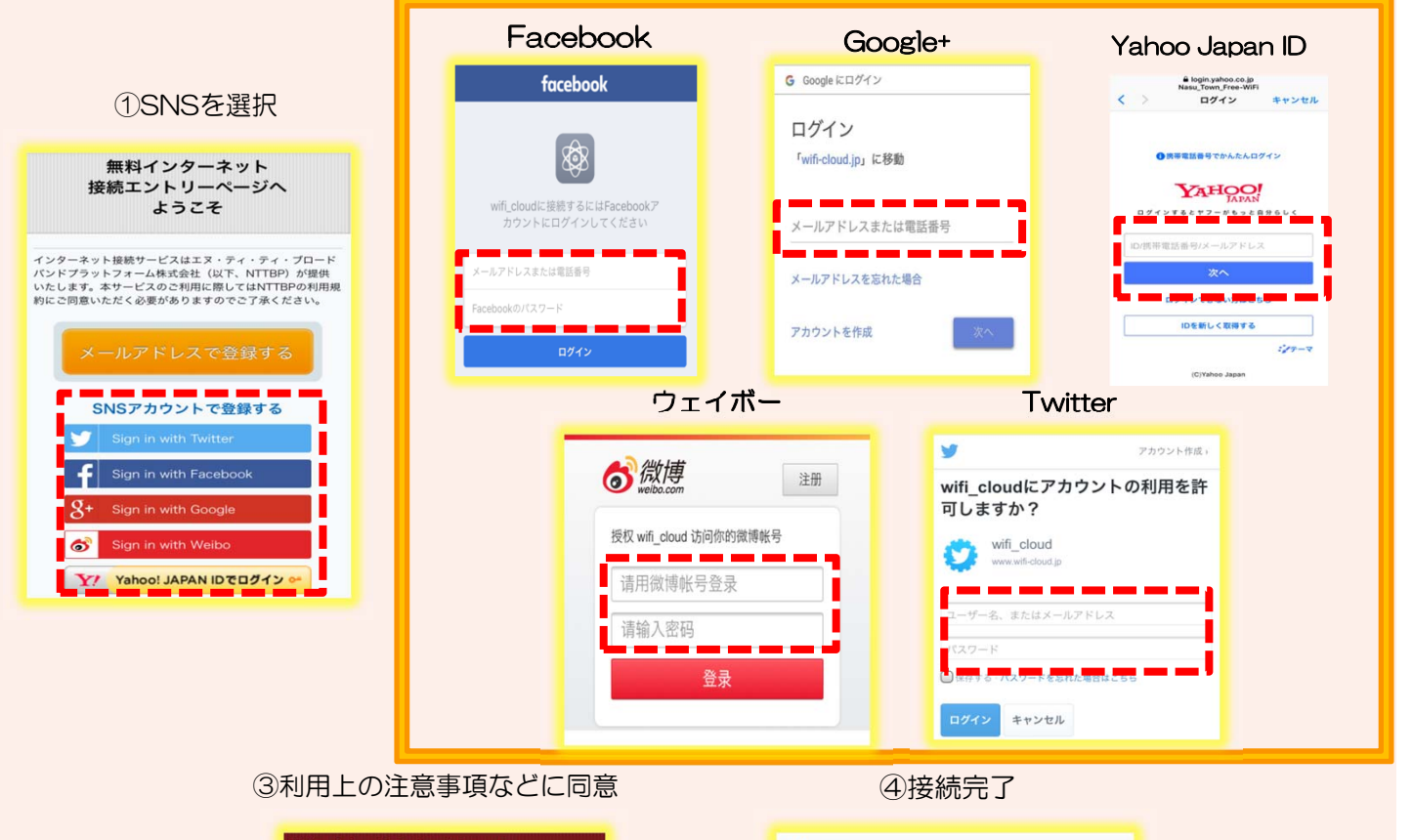

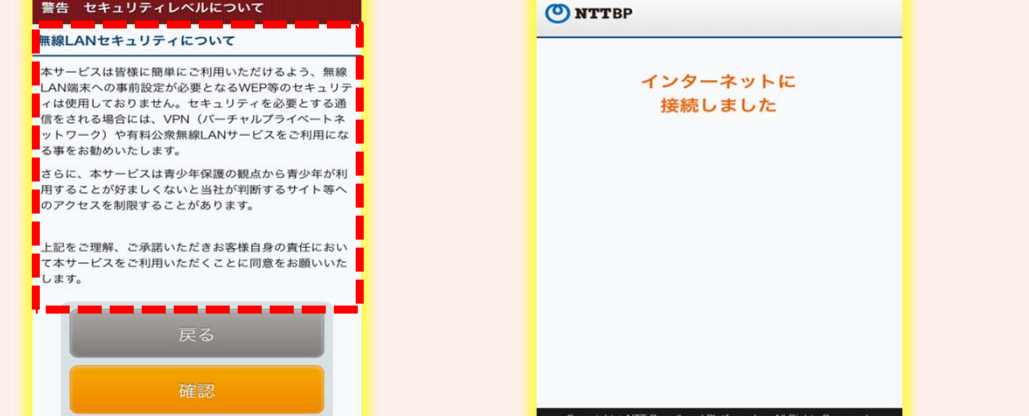